MAGIA HTMLProtector Crack Activation Code Free Download

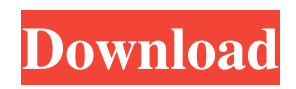

# **MAGIA HTMLProtector Crack+ Serial Number Full Torrent [Updated]**

■ HTML Protector is a powerful tool that allows you to protect your HTML pages from being stolen. ■ It is easy to use and very easy to setup. You don't need to have any special programming skills. **A** From the moment you set it up to protect an HTML page, you can view protected page within 10 seconds. <sup>2</sup> You can set it to protect any kind of HTML pages, from source code to the complete page as a whole, and even from many images and Java scripts to a single HTML file, or even to a list of files.  $\boxed{?}$ You can set it to apply protection either on the page that is currently being viewed or on the website.  $[$ <sup>n</sup> You can customize which files are protected and which are not; and you can configure protection options for individual or entire website **□** You can protect single file or entire website or a list of files at once.  $\mathbb{R}$  You can set options to change the look of the protected page as well as the format of the file in which it is saved.  $\mathbb{Z}$  You can protect any HTML page, and you can give any name to the protected files, thus making them completely private. **Notat** MAGIA HTML Protector, you are free from any danger of web pages being copied and reused. You can use protected page as long as you want without worrying about your page being stolen.  $\mathbb{R}$  You can make the original version of the protected file to be overwritten before it is saved so as to let you recover the original files after the entire website is protected. **7** You can print out your protected HTML file in the event that you will not be able to save your page to a local cache. <sup>[7]</sup> You can save your current protection settings into a user profile, and you can use them later for any other website.  $\mathbb{Z}$  You can fully exclude a file from being protected.  $\mathbb{Z}$  You can prevent search engine robots from indexing your website.  $\mathbb{Z}$  You can prevent e-mail grabbers from extracting the addresses from your site.  $\mathbb{Z}$  You can specify certain areas of the file that will be exempt from being protected.  $\mathbb{Z}$  You can specify the time at which your website has to be protected.  $\mathbb{Z}$  You can configure protection options to be displayed in a simple graphical interface that is not dependent on any programming knowledge. **7** You can protect entire website

# **MAGIA HTMLProtector Crack + Free [Latest] 2022**

■ MAGIA HTMLProtector is a standalone web design tool that lets you to easily protect your HTML pages by applying different protection methods within a few minutes. It also allows you to protect several pages by just choosing your HTML files in a directory. *a* MAGIA HTMLProtector supports common protection methods: Encrypt, Compress, Encrypt/Compress, Zip, Split, Password, Private HTML Comments, Replace Text, Disable The Right Click, Disable Drag and Drop, Disable Adobe Acrobat, Opera Print Screen, Disable Microsoft Help, Disable Keyboard Shortcuts, Disable CTRL and ALT and Disable HTML Comments. **I** Unlike other HTML Protectors, MAGIA HTMLProtector does not force you to use a third-party encryption software to protect your pages. All of those methods are working inside the software and you may choose any of them as you wish. <sup>[7]</sup> MAGIA HTMLProtector supports CSS, JavaScript, HTML, ASP, ASP, NET, JSP, PHP, ColdFusion, EBay listing HTML and much more! Key Features:  $\sqrt{2}$  Easily protect more than one pages at once  $\sqrt{2}$  60 different options to protect your HTML pages <sup>[2]</sup> Protect HTML files, SHTML files, ASP files, PHP files, JSP files, ASP.NET files, ColdFusion files, EBay listing HTML files, external java script files (.js) and even CSS stylesheets.  $\Box$  Protect multiple pages at once  $\Box$  It is very easy to protect your pages by selecting the HTML files from a directory. It is simply pressing "Protect All" button that will protect all of the HTML files within that directory.  $\mathbb{Z}$  Create an HTML file list and easily protect from that file list  $\mathbb{Z}$  Easily protect several pages at once. Just open the "Protect All" button and you'll be able to quickly protect multiple HTML files in a directory. **a** Multiple protection methods  $[$ <sup>n</sup> There are several different methods that you can use to protect HTML files. You can easily use them all by selecting from the drop-down box on the "Protect All" button.  $\mathbb{R}$  Manage encryption  $\mathbb{R}$  Different encryption methods should be used in combination of each other. By selecting a combination from the drop-down box on the "Protect All" button, you will be able to easily manage all of the encryption methods and protect your pages with different protection methods. 09e8f5149f

## **MAGIA HTMLProtector Crack + Free**

Hacker News, the News for geeks, shares top programming resources, how-to tips, and tech news with a unique mix of expert insight, humor, and intellectual stimulation. If you're looking for news and stuff that was intended to make you smarter, HN is the place to get it.  $\blacktriangleright$  More things to do: @  $\blacktriangleright$  Learn more at the HN website: @  $\blacktriangleright$  Sign up for email updates at  $\blacktriangleright$  Follow us at Subscribe for more: ▶ Discuss Hacker News in our forums: @ This is a simple viewer for Adobe Reader. It will automatically prompt you to activate Adobe Reader when you run the viewer for the first time. It works like a normal viewer from Adobe, but it is unable to save the page to disk. 3. New S8 users will love this so-called s8-auto-page-rotate-hack this is a hack of the homescreen-navigation in the Samsung Infuse 4G S8. But it works also with other Samsung phones. 4. We have added a step by step tutorial explaining the steps to do this hack. To start, disable the default s8 home-screen-navigation, which is brought up when you rotate the phone clockwise or counter clockwise. 1. Open the application Settings → About phone. 2. Scroll down and tap on the build number 7 times. 3. On the next screen, tap on "Reset All Settings". 4. Restart the phone to get access to the homescreen-navigation again. Steps to fix 1. Enable the default home-screen-navigation. This can be done in any of the following ways: Open the Home-screen. Click and hold the Home-screen-navigation menu. Tap the menu button at the top right corner of the Home-screen. 2. Enable the home-screen-navigation again by following the same step #1 (Enable the default home-screennavigation). Enable the camera by following the steps 1 to

#### **What's New In MAGIA HTMLProtector?**

Our step-by-step "tab style" wizard allows you to easily protect your HTML pages in several minutes. Easy to setup and easy to run, and no programming knowledge needed! MAGIA HTMLProtector Features: [] Flexible encryption option [] It encrypts HTML files, SHTML files, ASP files, PHP files, JSP files, ASP.NET files, ColdFusion files, EBay listing HTML files, and external java script files (.js) properly. You can encrypt either a single file, entire website or a file list at once, and you can make original page be overwritten with protected one, copy protected page to a certain directory or save protected page as a new file.  $\Omega$  Auto backup  $\Omega$  Ability to backup the original HTML files before protection so that you can always recover them at any time later. *a* Independent of language *a* HTML Protector will properly encrypt your files no matter what character set you use. You may have texts in English, Chinese, Russian, Japanese or any other language.  $\mathbb{Z}$  Powerful partial encryption capabilities  $\mathbb{Z}$ Exclude parts of the code from being encrypted as you specified.  $\mathbb{Z}$  User profile  $\mathbb{Z}$  Easily save your current set of protection options into user profile and quickly apply them later.  $\mathbb{Z}$  Command line support  $\mathbb{Z}$  Built-in command line support that provide you with the power to control HTML Protector without the graphical user interface. **□** Disable the ability of browsers to cache your website <sup>[7]</sup> This disables the ability to save your page to local cache. It is useful to prevent e-mail grabbers from extracting the addresses from your site.  $\mathbb{Z}$  Stop search engine robots from indexing your website  $\mathbb{Z}$  This will tell search engine robots they are not allowed to index your page.  $\mathbb{Z}$  Independent of browser type  $\mathbb{Z}$  HTML Protector will properly protect your webpages across all browsers.  $\mathbb{R}$  Expire your pages immediately  $\mathbb{R}$  Ability to expire your pages quickly to protect them from hackers.  $\mathbb{R}$ Stop search engine robots from indexing your website  $\mathbb{Z}$  This will stop the search engine robots from indexing your pages.  $\mathbb{Z}$ Ability to protect files that are in use  $\mathbb{Z}$  This enables you to protect your files that are currently being used.  $\mathbb{Z}$  Ability to protect specific pages of your website

# **System Requirements:**

Minimum: OS: OS X 10.10 or later Processor: 2 GHz Memory: 1 GB Graphics: 8 GB OpenGL 3.3 (Supported devices vary by system.) Hard Drive: 10 GB DVD Drive: required Recommended: Memory: 4 GB Hard Drive: 25 GB

Related links:

<https://sitandbreaktheice.org/dolphin-text-editor-menu-crack-activation-code-with-keygen-for-pc-2022-new/> <https://www.pedomanindonesia.com/advert/sideswitch-crack-license-code-keygen-3264bit-latest-2022/> <https://expertiniworldtech.com/wp-content/uploads/2022/06/nevejane.pdf>

<http://reputation1.com/?p=4667>

<https://indiatownship.com/emerald-internet-browser-with-license-code-download-pc-windows/>

<https://fishbook.pro/wp-content/uploads/2022/06/franwyn.pdf>

https://celebesimages.com/wp-content/uploads/2022/06/WebLog\_Expert\_Lite\_Crack\_\_\_3264bit.pdf

<http://www.simonefiocco.com/?p=3467>

<http://www.rathisteelindustries.com/wp-content/uploads/2022/06/rosmar.pdf>

[https://bonnethotelsurabaya.com/wp-content/uploads/GPS\\_to\\_vCard.pdf](https://bonnethotelsurabaya.com/wp-content/uploads/GPS_to_vCard.pdf)

<https://www.tzbusinessnews.com/advert/diwali-windows-7-theme-with-sound-effect-crack-activation-code-with-keygen/>

<https://www.plori-sifnos.gr/quotes-and-nature-screensaver-crack-x64-april-2022/>

<https://xn--80aagyardii6h.xn--p1ai/muon-crack-download-pc-windows-latest/>

[https://nyc3.digitaloceanspaces.com/coutana-media/2022/06/Arovax\\_SmartHide\\_Crack\\_\\_March2022.pdf](https://nyc3.digitaloceanspaces.com/coutana-media/2022/06/Arovax_SmartHide_Crack__March2022.pdf)

<https://scamfie.com/css-tree-menu-crack-free-registration-code/>

<https://drinkspress.com/wp-content/uploads/2022/06/ellfaby.pdf>

[https://aceitunasalvarez.com/wp-](https://aceitunasalvarez.com/wp-content/uploads/2022/06/BlackMagic_Business_Edition__Crack___Registration_Code_For_PC.pdf)

[content/uploads/2022/06/BlackMagic\\_Business\\_Edition\\_\\_Crack\\_\\_\\_Registration\\_Code\\_For\\_PC.pdf](https://aceitunasalvarez.com/wp-content/uploads/2022/06/BlackMagic_Business_Edition__Crack___Registration_Code_For_PC.pdf)

<https://coolbreezebeverages.com/swfsize-download-win-mac-latest-2022/>

[https://www.americanchillpodcast.com/upload/files/2022/06/83xKl8HNEEUd9swIbVyA\\_08\\_3505c8f2e23fcd9a694b4045410a](https://www.americanchillpodcast.com/upload/files/2022/06/83xKl8HNEEUd9swIbVyA_08_3505c8f2e23fcd9a694b4045410a5665_file.pdf) [5665\\_file.pdf](https://www.americanchillpodcast.com/upload/files/2022/06/83xKl8HNEEUd9swIbVyA_08_3505c8f2e23fcd9a694b4045410a5665_file.pdf)

[https://sissycrush.com/upload/files/2022/06/OVEkolgLjeLw8ep8wxfB\\_08\\_3505c8f2e23fcd9a694b4045410a5665\\_file.pdf](https://sissycrush.com/upload/files/2022/06/OVEkolgLjeLw8ep8wxfB_08_3505c8f2e23fcd9a694b4045410a5665_file.pdf)